Advanced Topics from Scientific Computing TU Berlin Winter 2023/24 Notebook 09 **(cc)****BY-SR** Jürgen Fuhrmann

GRBackend()

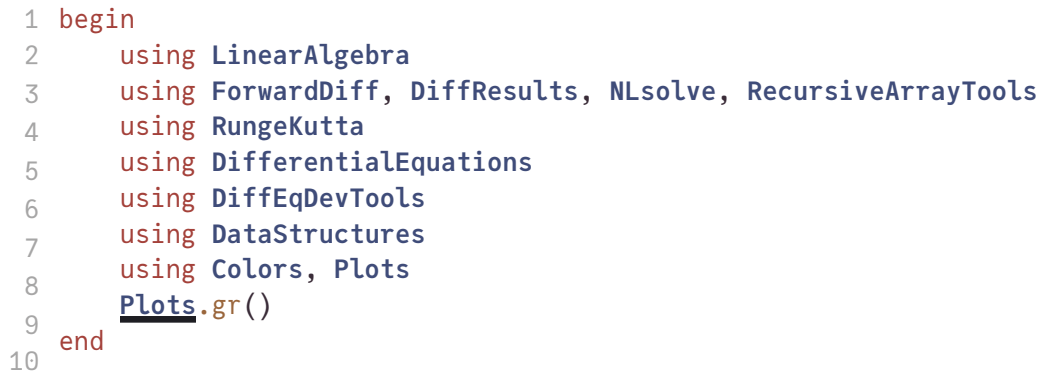

# ODE and DAE Solvers

Literature:

- E. Hairer, S.P. Nørsett, G. Wanner: Solving Ordinary Differential Equations I. Nonstiff Problems
- E. Hairer, G. Wanner: Solving Ordinary Differential Equations II. Stiff and Differential Algebraic Problems
- P. Kunkel, V. Mehrmann: Differential-Algebraic Equations. Analysis and Numerical Solution

Further sources used:

- [TU Chemnitz lecture notes by A. Naumann](https://www.tu-chemnitz.de/mathematik/part_dgl/teaching/WS2020_Numerik_von_ODEs/WS2020_Numerik_ODEs_st.pdf) (in German)
- HU Berlin course "Numerik gewöhnlicher Differentialgleichungen I" (implementation of Explicit Runge-Kutta)

While this course focuses on the solution of partial differential equations which describe coupled processes in space and time, we first talk about the solution of ordinary differential equations, providing methods for discretization in time.

Look for  $u:[0,T]\to\mathbb{R}^m$  be a time dependent, differentiable function such that it fulfills the initial value problem for the ordinary differential equation (ODE) system:

$$
\begin{cases} \dot u &= f(u,p,t) \\ u|_{t=0} &= u_0 \end{cases}
$$

with  $f: \mathbb{R}^m \times \mathbb{R}^k \times [0,T] \to \mathbb{R}^m$ .

Here,  $p$  is a k-vector of parameters.

The system is called autonomous if  $f$  does not depend on  $t$ .

Subdivide  $[0,T]$  into  $N-1$  intervals of time step size  $\tau = \frac{T}{N-1}$ . Let  $t_n = (n-1)\tau$  and let  $u_n=u(t_n)$ .

## Explicit Euler method

The simplest way of discretizing in time is to equate the finite difference in time to the right hand side value calculated in the last timestep.

$$
\frac{u_{n+1}-u_n}{\tau}=f(u_n,p,t_n)
$$

We implement this explicit Euler method such that we describe the right hand side du=f(u,p,t) via a mutating function  $f!(du,u,p,t)$ . It returns a vector of solution vectors and the choosen time values.

```
function explicit_euler(f!::F, # ODE right hand side 
1
                            p; # Parameters
                            u0 = [0.0], # vector of initial values
                            dt = 0.1, # time step size
                            tspan = [0.0, 1.0], where {F}u0 \rceilt =tspan[1]]
       du = zeros(length(u0))
       while t[end] < tspan[end]
           u \cdot d = u[\text{end}]text{tol} = \text{t}[\text{end}]f!(du, uold, p, told)
           uolddt *du
           tnew = tdt
           push!(u, unew)
           push!(t, tnew)
       end
       u, t
19 end;
2
3
4
5
6
7
8
9
10
11
12
13
14
15
16
17
18
```
#### Test problem

Let us first look at the equation

 $\dot{u} = \lambda u$ 

```
duu, \lambda, t) = du[1] = \lambda * u[1];
```
The exact solution is given by  $u = u_0 e^{\lambda t}$ .

1 exact\_test([u0](http://localhost:1235/edit?id=63338640-8343-11ee-20c2-51d0d462432a#), [p](http://localhost:1235/edit?id=63338640-8343-11ee-20c2-51d0d462432a#), [t](http://localhost:1235/edit?id=63338640-8343-11ee-20c2-51d0d462432a#)) = u0  $*$  exp(p  $*$  t);

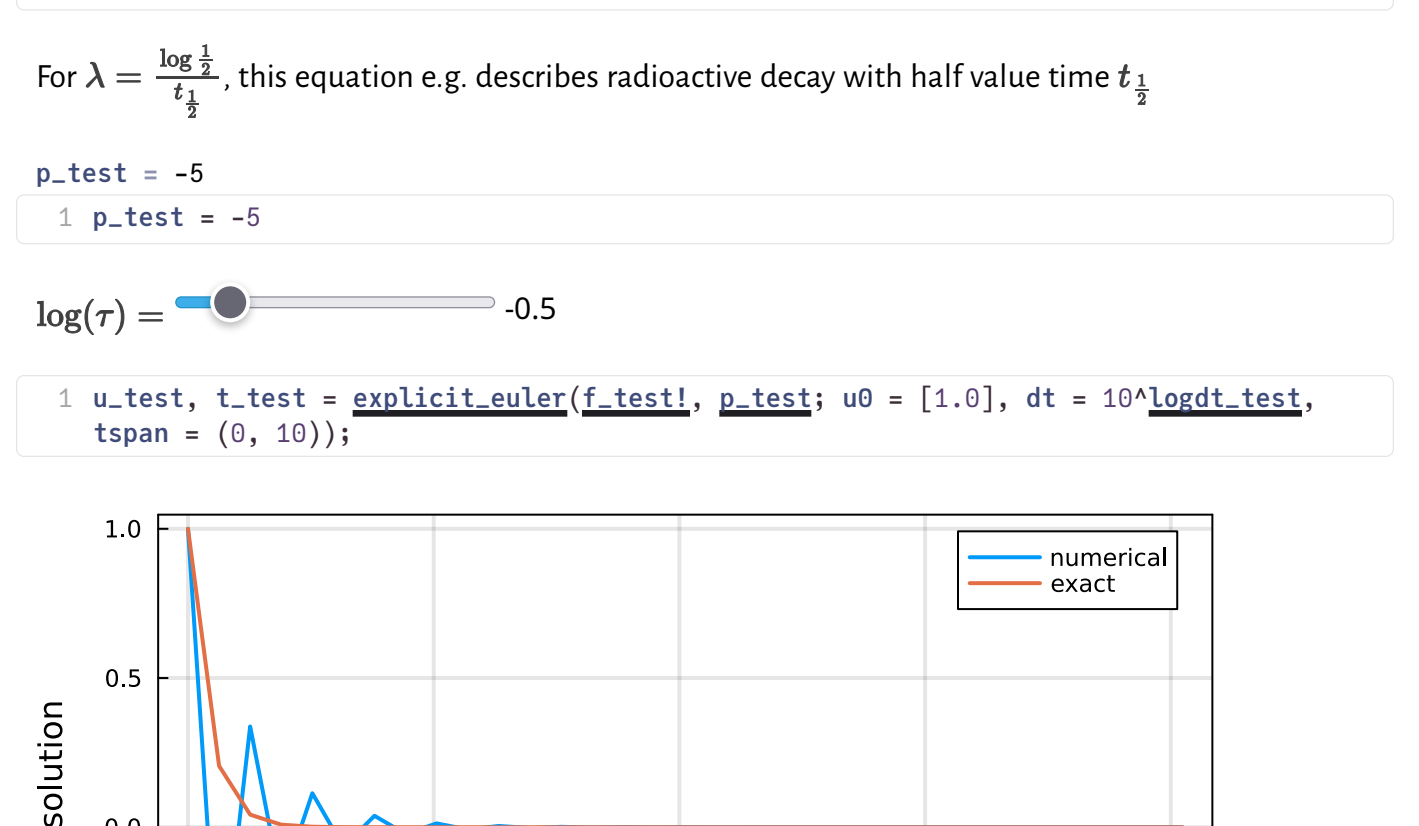

Obviously we may have a problem with the step size, and we may try to find other methods.

 $5.0$ 

 $t$ 

 $7.5$ 

10.0

 $2.5$ 

 $0.0$ 

 $-0.5$ 

 $0.0$ 

### θ- and �unge-Kutta methods

Main theorem of calculus gives

$$
\int_{t_n}^{t_{n+1}}\dot{u}=\int_{t_n}^{t_{n+1}}f(u(t),p,t)
$$

Approximate the integral using a quadrature rule with points  $c_i$  and weights  $b_i$ .

$$
u_{n+1}-u_n=\tau\sum_{i=1}^s b_if(u_{n,i},p,t_n+c_i\tau)
$$

Using some simple quadratures leads to

$$
b=\{1\}, c=\{\theta\}, u_{n,1}=\theta u_{n+1}+(1-\theta)u_n
$$

- $\theta = 0$ : explicit Euler method
- $\theta = 1$ : implicit Euler method
- $\theta = \frac{1}{2}$ : implicit midpoint method

$$
\frac{u_{n+1}-u_n}{\tau}=f(\theta u_{n+1}+(1-\theta)u_n,p,t_n+\theta\tau)
$$

Unless  $\theta$ =0 (explicit Euler method) we need to solve an equation or a system of equations in each timestep. Here we implement this for general θ.

#### θ method: implementation

This implementation is slightly more general:

- if linear=true , instead of Newton's method to solve the implicit equations it performs just one Newton step (assuming the time step size is small enough). This results in a linear implicit method (linear implict Euler or linear implicit midpoint)
- it implements the solution of a slightly more general problem: for a matrix M (unit matrix by default), solve

$$
M\dot{u}=f(u,p,t).
$$

```
1 function \mathtt{Qmethod}(f!{::}F, # right hand side function
                     p; # Parameters
                     u0 = [0.0], # Initial value
                     dt = 0.1, # time step size
                     tspan = (0, 1), # time intetval
                     θ = 0, # θ parameter
                    linear = false, # switch between linear method and newton solver
                    M = nothing, # Mass matrixtol = 1.0e-10,) where {F}# Start arrays for the result
       u = \lceil u \theta \rceilt =tspan[1]]
       u \cdot d = u \cdot \text{end}text{tol} = \text{t}[\text{end}]# If no mass matrix is given as parameter, let it be the unit matrix of 
       # appropriate size
       if M == nothing
           u0)))end
       # Each timestep involves the solution of F(unew)=0
       # Here, unew is the current iteration and F is the result
       function fstep!(F, unew)
           f!F, \thetaunew + (1 - \thetauoldptold + \thetadt)
           F M * (unew .-uold) ./dt .- F
       end
       if linear
           # Handle differentiation results
           DiffResultsu0)
           u0)cfg = ForwardDiff.JacobianConfig(fstep!, y, u0)
       end
       while ttspan[2]# Loop over the timesteps 
           text{told} = \text{t}[\text{end}]u \cdot d = u \cdotif linear
               # Perform one Newton step
               ForwardDiff.jacobian!(diffresult, fstep!, y, uold, cfg)
               uold - DiffResultsdiffresult) \
   DiffResultsdiffresult)
           else
               # Solve time step problem and check for convergence
               result = nlsolve(fstep!, uold; autodiff = :forward, xtol = tol)
                 !converged(result) && throw("convergence error")
               unew = result.zero
           end
           # Extend solution arrays
           push!(u, unew)
           ttolddt)end
 2
3
4
5
6
7
8
9
10
11
12
13
14
15
16
17
18
19
20
21
22
23
24
25
26
27
28
29
30
31
32
33
34
35
36
37
38
39
\triangle<sup>\Omega</sup>
41
42
43
44
45
46
47
48
49
50
51
52
53
```

```
end
       # Return the solution as DiffEqArray 
       # from RecursiveArrayTools.jl (easy to plot)
       DiffEqArray(u, t)
57 end;
\sim \sim54
55
56
```
So let us use this for our test example:

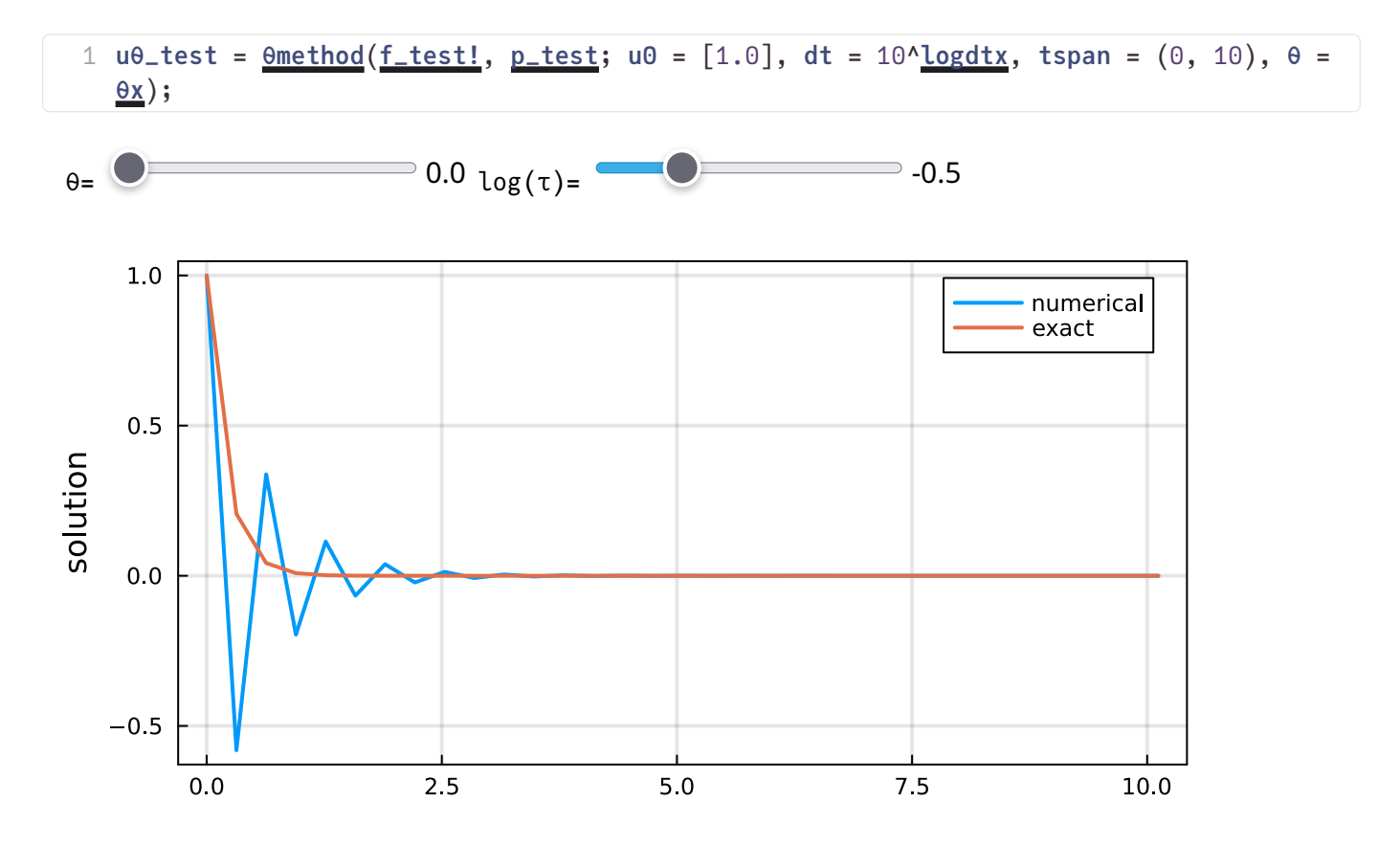

Runge-Kutta methods

A generalization of the the choice of internal stages  $u_{n,i}$  in the quadrature based method starting with

$$
\int_{t_n}^{t_{n+1}} \dot{u} = \int_{t_n}^{t_{n+1}} f(u(t), p, t) \\ u_{n+1} - u_n = \tau \sum_{i=1}^s b_i f(u_{n,i}, p, t_n + c_i \tau)
$$

chooses another quadrature rule with the points  $c_1 \ldots c_s$  and weights  $a_{ij}$ :

$$
u_{n,i}-u_n=\tau\sum_{j=1}^s a_{ij}f(u_{n,j},p,t_n+c_j\tau)
$$

This Ansatz gives s-stage Runge-Kutta methods.

If A is strictly lower triangular, the method is explicit, i.e. it does only involve the evaluation of  $f$ , no solution of a system of equations involving  $f$ .

Otherwise, it is implicit, and it involves the solution of one or more, possibly coupled systems of equations of dimension  $m \times s$ . As a consequence, implicit Runge-Kutta methods are hard to use for large systems.

Runge-Kutta methods thus are described by the points  $c = \{c_1 \dots c_s\}$ , the weights  $b = \{b_1 \dots b_s\}$ and the  $s \times s$  matrix  $A = (a_{ij})$ . Usually these are arranged into Butcher tableaus:

$$
\begin{array}{c|c}\n\text{c} & \text{A} \\
\hline\n\text{b}\n\end{array}
$$

These tableaus can be conveniently manages using the RungeKutta.jl package.

The θ method is a Runge-Kutta method:

Runge-Kutta Tableau ExplicitEuler with 1 stage and order 1:

$$
\begin{array}{c|c}\n0//1 & 0//1 \\
\hline\n1//1\n\end{array}
$$

1 TableauExplicitEuler(Rational)

Runge-Kutta Tableau ImplicitEuler with 1 stage and order 1:

$$
\begin{array}{c|c|c} 1//1 & 1//1 \\ \hline & 1//1 \\ \hline & 1//1 \\ \end{array}
$$

1 TableauImplicitEuler(Rational)

Runge-Kutta Tableau ImplicitMidpoint with 1 stage and order 2:

$$
\begin{array}{c|c|c} 1//2 & 1//2 \\ \hline & 1//1 \\ \hline \end{array}
$$

1 TableauImplicitMidpoint(Rational)

The classical Runge-Kutta method is "RK4":

Runge-Kutta Tableau RK416 with 4 stages and order 4:

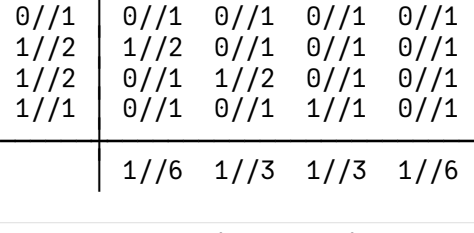

1 TableauRK4(Rational)

With RungeKutta.jl, one can e.g. define the Dormand-Prince tableau:

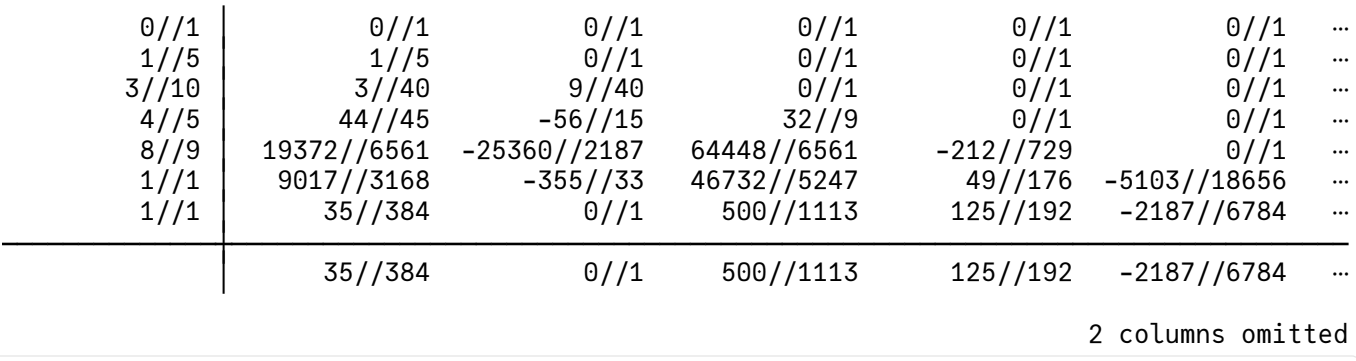

Runge-Kutta Tableau DoPri5 with 7 stages and order 5:

#### 1 [TableauDP](http://localhost:1235/edit?id=63338640-8343-11ee-20c2-51d0d462432a#TableauDP)(Rational, 5)

TableauDP (generic function with 4 methods)

The Radau IIA method is an implicit Runge-Kutta method:

Runge-Kutta Tableau RadauIIA with 3 stages and order 5:

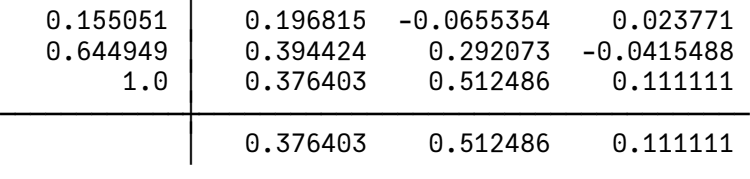

```
1 TableauRadauIIA(3)
```
Implementation of the explicit Runge-Kutta scheme:

```
explicit_rk (generic function with 1 method)
```

```
function explicit_rk(f!::F, # ODE right hand side 
1
                   p; # Parameters
                   tableau = TableauRK4(),
                   u0 = [0.0], # vector of initial values
                   dt = 0.1, # time step size
                   tspan = (0, 1), where {F}u0 \rceilt =tspan[1]]
     a = tableau.a
     b =tableau.b
     c =tableau.c
     u0)b)m)ms)while t[end] < tspan[end]
         z = 0for sdu  = 0for k = 1: j - 1)Qviews du .+= zkaj, k]end
            f!zju[end]dtduptc[j] * dt)
         end
         du .= 0
         for sQviews du .+= bjz[:, j]end
         udtdutdtpush!(u, u_new)
         push!(t, t_new)
     end
     DiffEqArray(u, t)
35 end
2
3
4
5
6
7
8
9
10
11
12
13
14
15
16
17
18
19
20
21
22
23
24
25
26
27
28
29
30
31
32
33
34
```
1 tableau = TableauRK4 $()$ ;

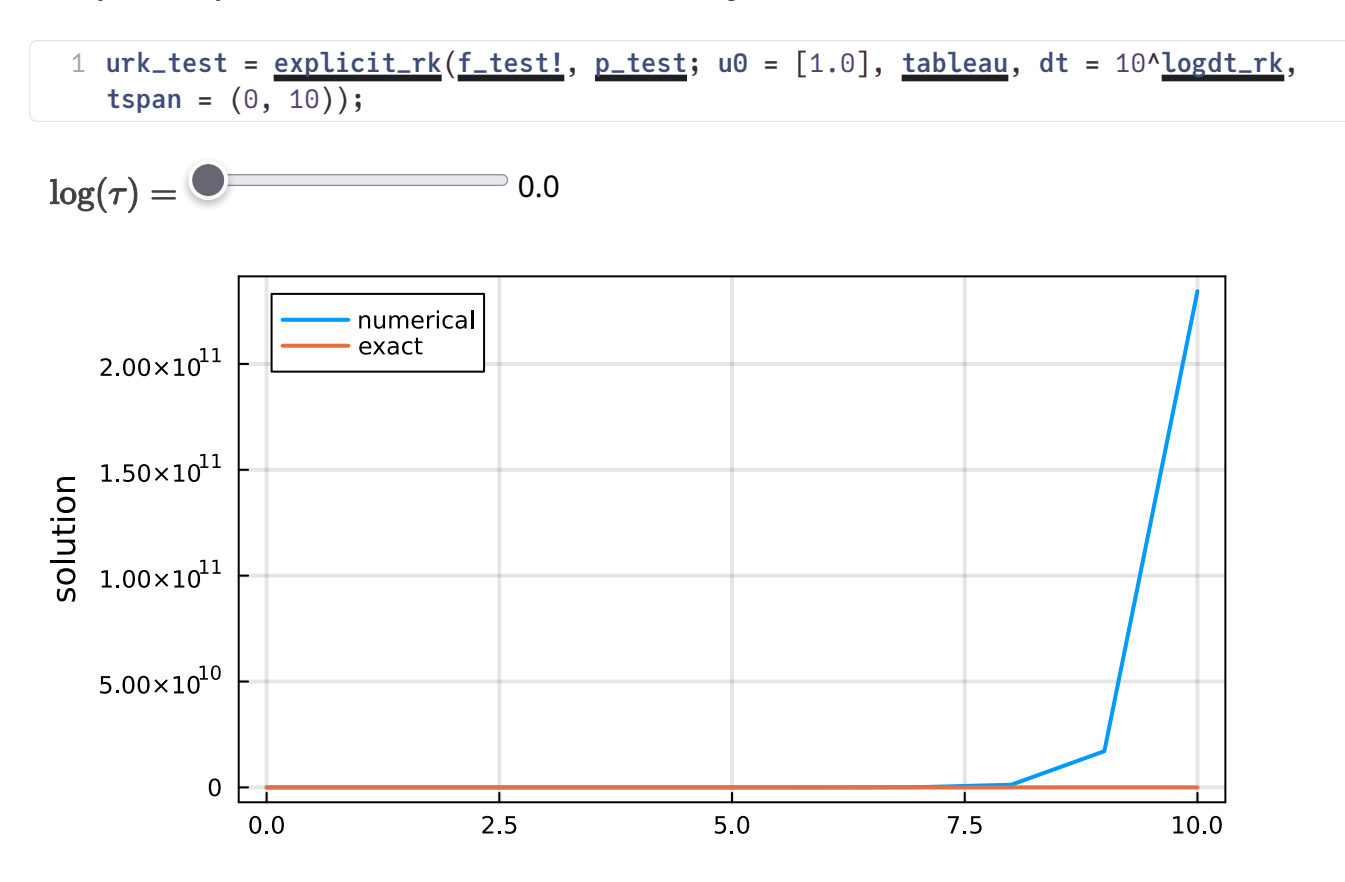

Once again we see that for a "decent" solution, the time step size should be not too large. We need to discuss two phenomena:

- What about the "wiggles" which destroy the overall quality of solutions  $\Rightarrow$  stability
- How good is the approximation  $\Rightarrow$  approximation order

# Stability

Let us discuss aspects of stability (resp. instability).

Accidentally, the test problem  $\dot{u} = \lambda u$  chosen here is also called Dahlquist test equation. It is used to judge the stability of ODE methods.

### A-Stability

**Definition**: An ODE method is called unconditionally A-stable if for  $\lambda \in \mathbb{C}$  with  $\text{Re}\lambda < 0$ , the approximate solution of the Dahlquist test equation fulfills  $|u_{n+1}| \leq |u_n|$ .

The method is called conditionally A stable if  $|u_{n+1}| \leq |u_n|$  is fulfilled for  $h\lambda \in S \subset \mathbb{C}$ , where  $S$  is called stability region.

In order to investigate A-Stability, it is useful to define the stability function R such that  $u_{n+1} = R(\tau \lambda)(u_n)$ 

For the θ-methods this gives:

 $1 \text{ R}_{0}(z) = 1 + z;$  $1 \text{ R}_{0}(z) = 1 + z;$  $1 \text{ R}_{0}(z) = 1 + z;$ 

1 R\_05([z](http://localhost:1235/edit?id=63338640-8343-11ee-20c2-51d0d462432a#)) =  $(1 + z / 2) / (1 - z / 2)$ ;

```
z) = 1 / (1 - z);
```
For generic Runge-Kutta methods, we have:

```
function R_rk(z, tableau = TableauRK4())
1
     A = tableau.a
     b =tableau.b
     b = ones(length(b))zbAIb6 end;
2
3
4
5
```
## L-Stability

An A-stable one-step method is called L-stable if for all  $\lambda \in \mathbb{C}$  with  ${\rm Re}\lambda < 0$ , the solution of the Dahlquist test problem fulfils

$$
\lim_{n\to\infty}|u_n|=0
$$

independent of the stepsize τ.

L-Stability is fulfilled if and only if for all  $\lambda \in \mathbb{C}$  with  $\text{Re}\lambda < 0$ ,

$$
\lim_{\tau\to\infty}R(\tau\lambda)=0
$$

stabregion (generic function with 1 method)

#### Stability of the theta methods:

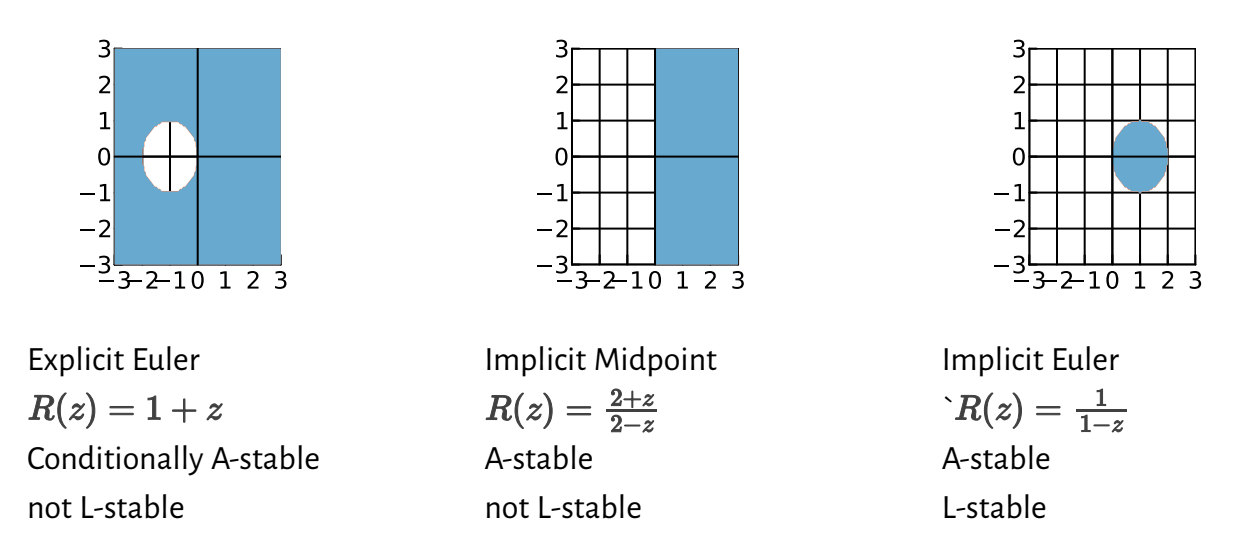

Explicit Runge-Kutta methods are conditionally A stable:

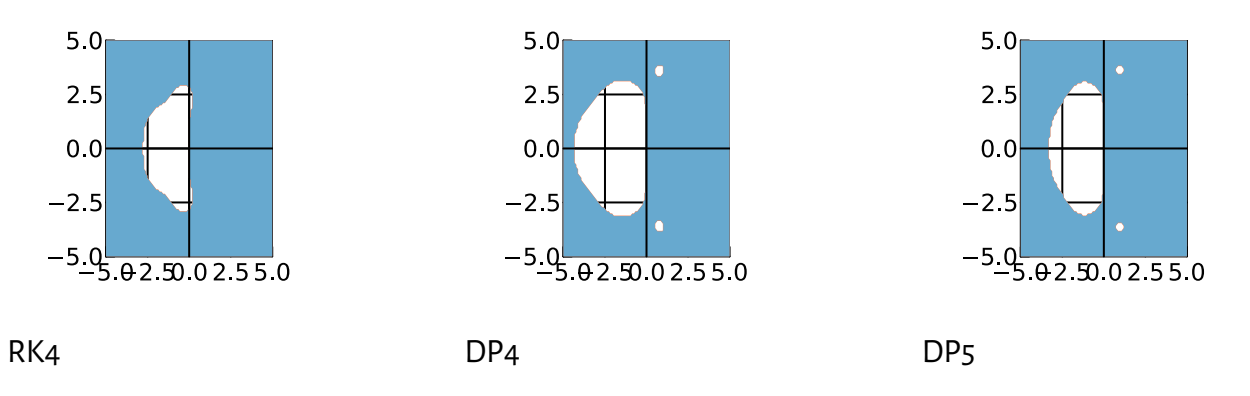

Implicit Runge-Kutta methods are A-stable, some of them are L-stable like RadauIIA(5):

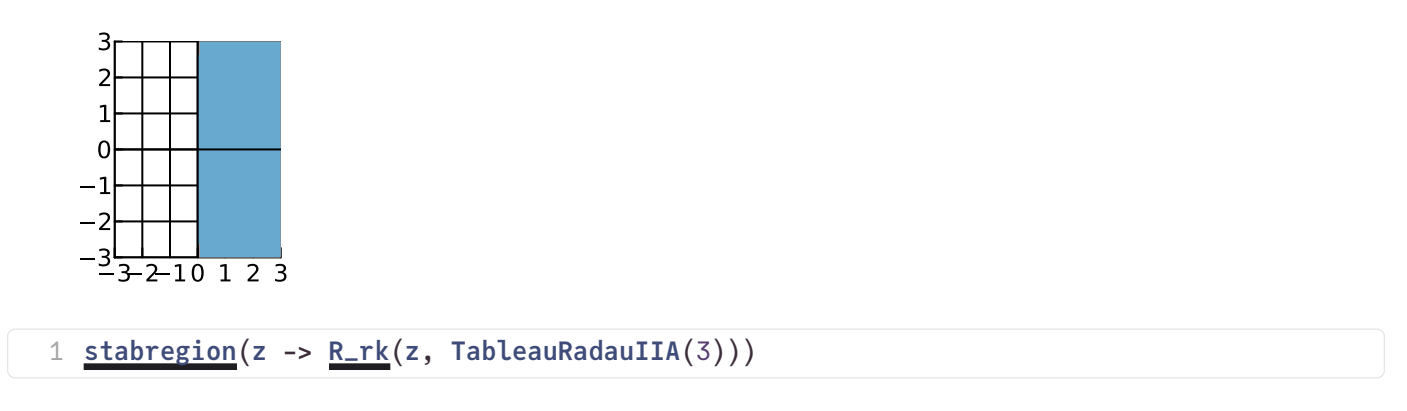

# Approximation order

Approximation order can generally can be analysed using Taylor expansion to estimate the consistency order. We only demonstrate the results here.

errortest (generic function with 3 methods)

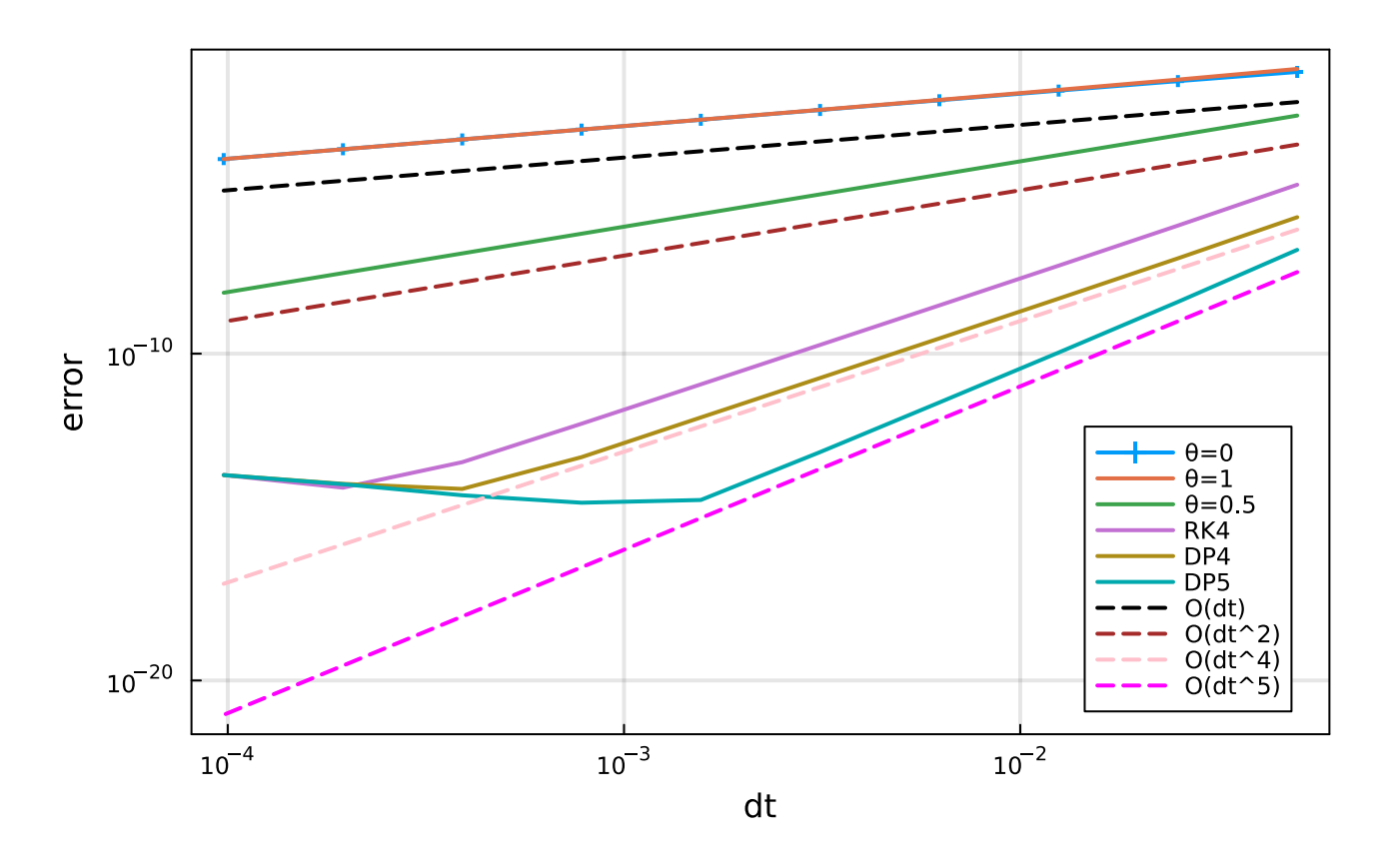

- Implicit Euler and explicit Euler exhibit first order of approximation
- Implicit midpoint has second approximation order
- Runge-Kutta methods can have higher order

These methods are one-step methods, which just involve two subsequent time steps. Multistep methods (e.g. BDF - backward differencing formula) achieve higher order by taking into account more of the older time steps, however they have a problem to keep their order at the start.

## An ODE system

We demonstate the Lotka-Volterra system describing predator-prey dynamics:

- species x: prey whith growth rate  $\alpha$  being eaten with rate by by the predators
- species y: predators growing with rate  $dx$  by eating prey and dying with rate c

```
lotkavolterra! (generic function with 1 method)
```

```
function lotkavolterra!(du, u, p, t)
1
   pu[1], u[2]du[1] = axbyducydx * y6 end
2
3
4
5
```
The function V is constant along trajectories – it es easy to show that  $\frac{dV}{dt} = 0$ . Therefore in the phase-space the trajectories are isolines of  $V(x, y)$ , and the solution must be periodic.

```
function V(x::Number, y::Number, param)
1
    paramx = max(1.0e-15, x)y = max(1.0e-15, y)dxcbya * log(y)6 end;
2
3
4
5
```
**param** =  $(a = 2, b = 6, c = 1, d = 1)$ 1 param =  $(a = 2, b = 6, c = 1, d = 1)$ 

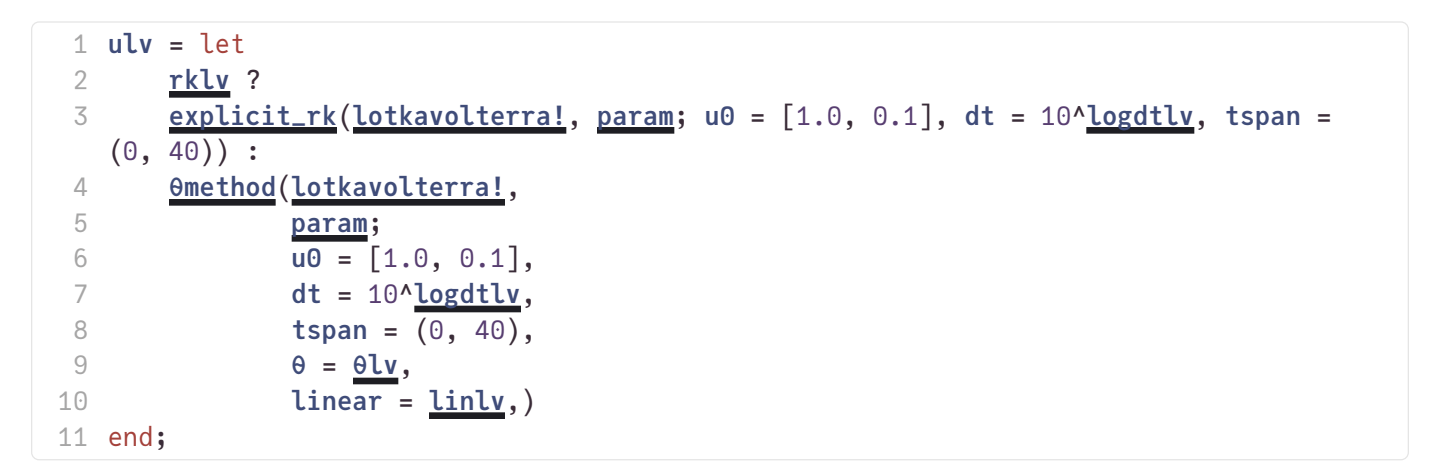

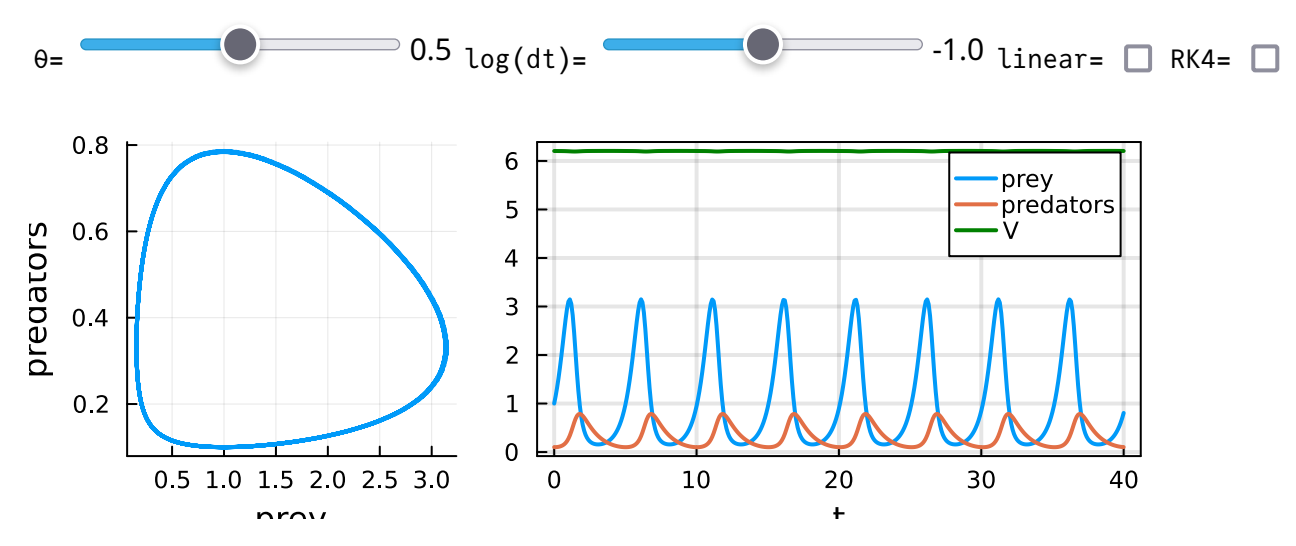

- The implicit midpoint rule catches periodicity surprisingly also for rather coarse time steps. The reason is that it preserves more of the structure of the system. This is the simplest geometrical integrator - a class of methods which exactly preserves certain invariants of the solution
- The Runge-Kutta methods does a quite good job in catching periodicity
- Implicit and explicit Euler are unable to catch the dynamics in the right way.
- The linear implict approach works well

# Stiff problems

Problems with a high ratio between the real parts of the largest and the smallest eigenvalues of  $\frac{\partial f}{\partial u}$ (spectral condition number κ for spd problems) are called stiff.

This is e.g. the case with di�ferent time scales which may be due to fast and slow reactions, and for systems arising from the discretization of PDEs, where the condition number increases with  $O(h^{-2})$ , where  $h$  is the space discretization parameter.

Stability then depends on the stability constraint for the smallest timescale.

Unconditionally A-stable and L-stable methods are to be preferred if we want to guarantee stability for stiff problems.

Let us consider a chemical reaction [\("Robertson reaction" example from matlab\)](https://de.mathworks.com/help/simulink/ug/model-a-differential-algebraic-equation.html)

$$
\begin{aligned} u_1 &\stackrel{k_1}{\longrightarrow} u_2 \\ 2u_2 &\stackrel{k_2}{\longrightarrow} u_2 + u_3 \\ u_2 + u_3 &\stackrel{k_3}{\longrightarrow} u_1 + u_3 \end{aligned}
$$

fstiff! (generic function with 1 method)

```
function fstiff!(du, u, p, t)
1
       pdu[1] = ku[1] + k_3 * u[2] * u[3]dukub>1</sub> * u[1] - k<sub>3</sub> * u[2] * u[3] - k<sub>2</sub> * u[2]<sup>^2</sup>
       du[3] = k_2 \staru[2]<sup>^2</sup>
6 end
2
3
4
5
```
For this problem, d can be seen as "stiffness" parameter. The larger d the shorter the time scale of the second equation.

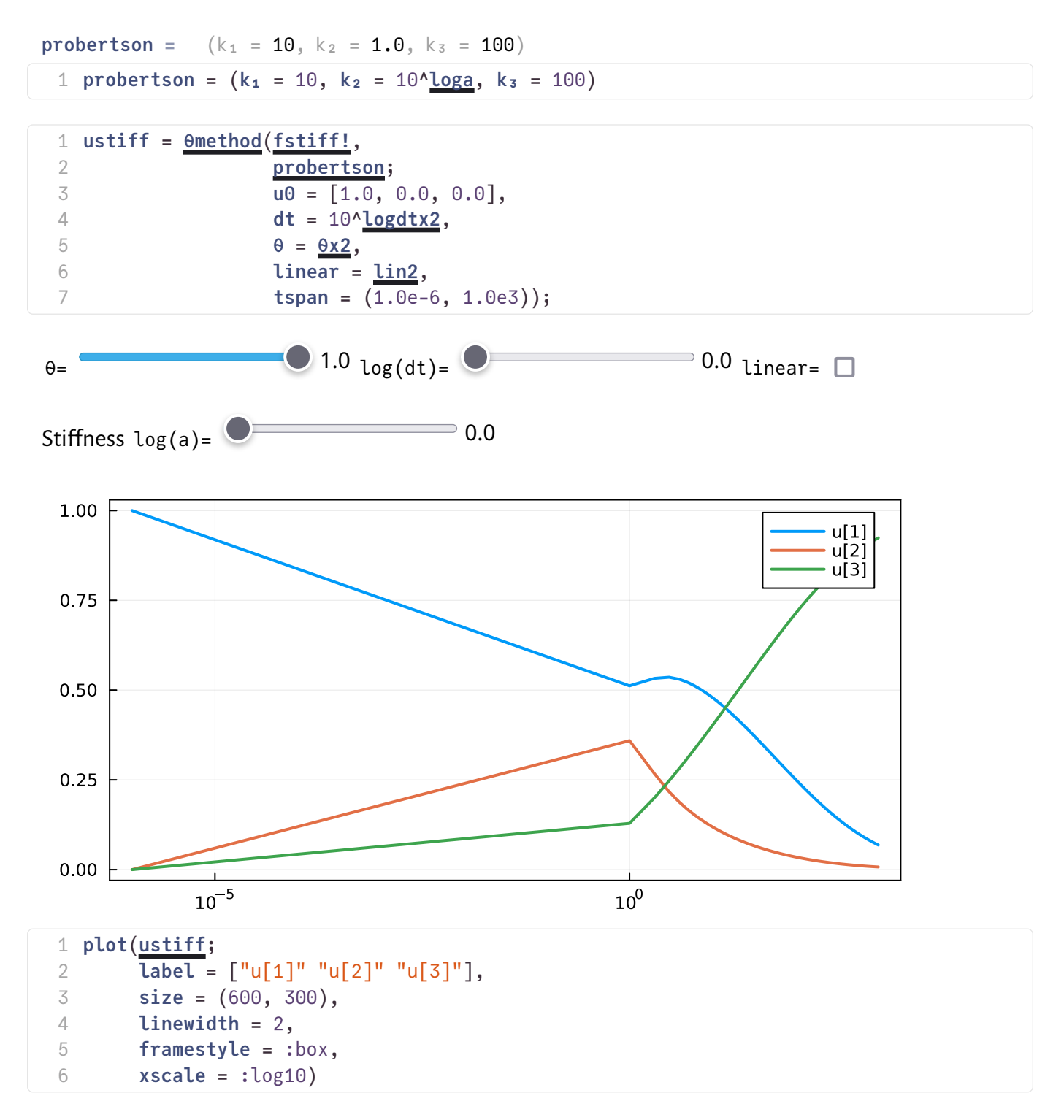

Due to the fact that the implicit midpoint rule is not L-stable, we can have problems with large stifffness.

# DAE problems

Differential-algebraic equation (DAE) system:

$$
0=f(\dot{u},u,p,t)
$$

Here, we will focus on mass matrix DAE systems (MMDAE):

$$
M\dot{u}=f(u,p,t)
$$

M is a diagonal matrix, some entries may be zero. The correspondig equations in the system turn from differential equations to algebraic equations.

We can see a DAE as the "large stiffness limit" case of an ODE system, so once again we want to use A-stable an L-stable methods.

Here, we re-define the Robertson example using the fact that the sum of all three reactants must be 1.

```
fdae! (generic function with 1 method)
```

```
function fdae!(du, u, p, t)
1
      pdu[1] = ku[1] + k_3 * u[2] * u[3]dukub>1</sub> * u[1] - k<sub>3</sub> * u[2] * u[3] - k<sub>2</sub> * u[2]<sup>^2</sup>
      duu[1] + u[2] + u[3] - 16 end
2
3
4
5
```

```
<code>M_DAE</code> = 3×3 Diagonal{Float64, Vector{Float64}}:
          1.0 \cdot\cdot 1.0
                  ⋅ ⋅ 0.0
 1 M_DAE = Diagonal([1.0, 1, 0])
```
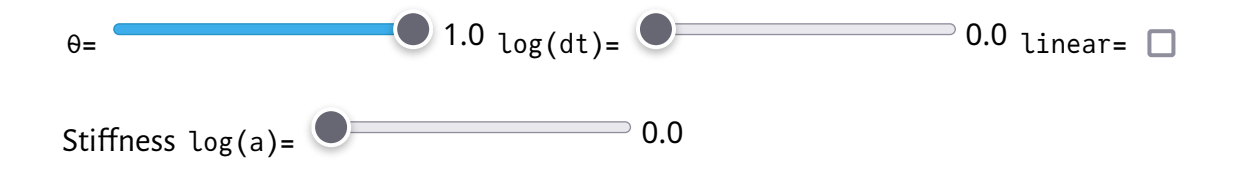

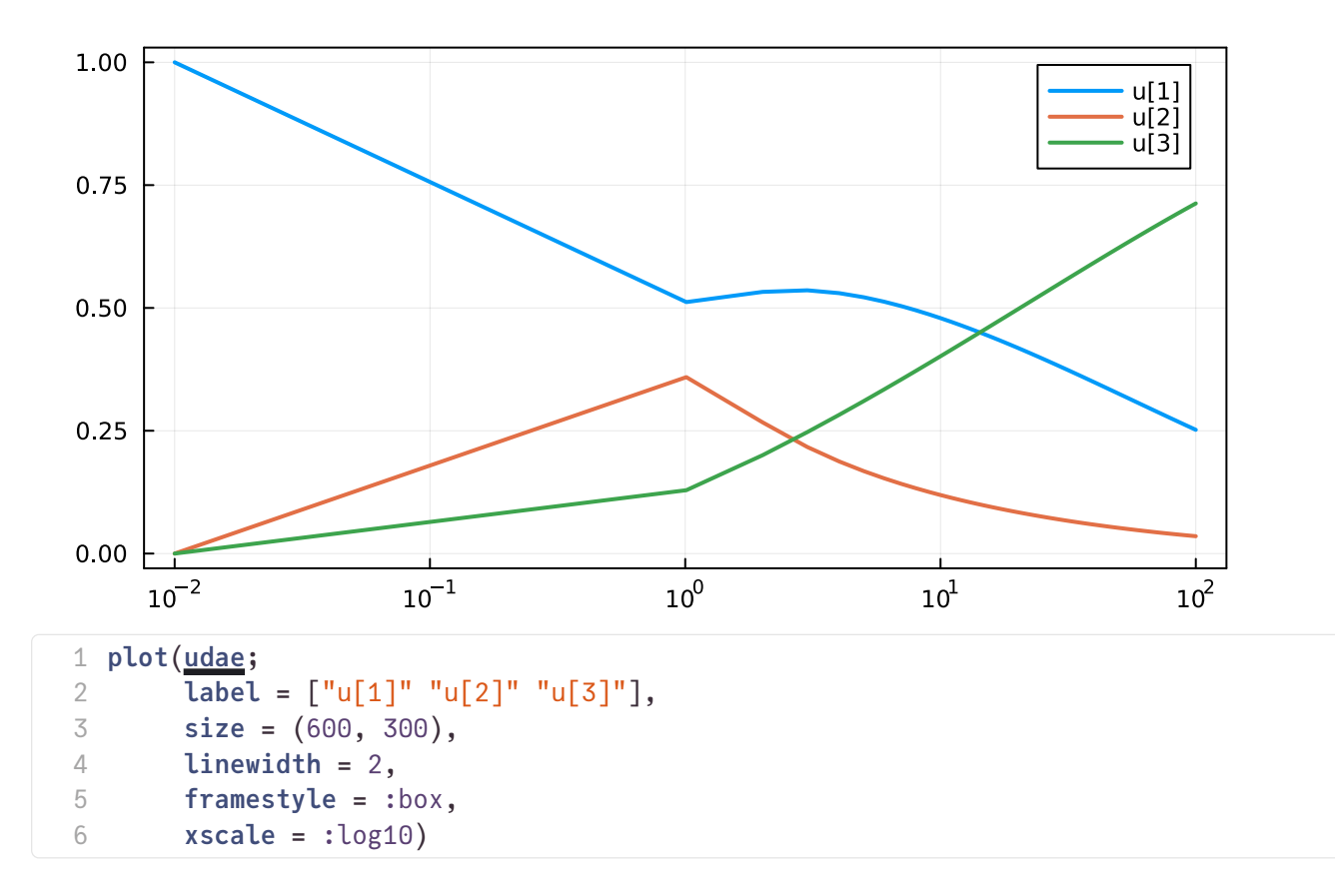

As for stiff problems, we want implicit methods to solve DAE problems.

## Multistep methods

Multistep methods attempt to take into account information from timesteps priot to  $t_n$ .

### BDF Methods

For a given vector  $X = x_1 \dots x_n$ , and function values  $Y = \{y_i = f(x_i)\}_{i=1 \dots n}$  a Lagrange polynomial  $L[X,Y]$  interpolates the function  $\,$  in the interval  $[x_1,x_n]$ . It is given by

$$
L[X,Y](\xi)=\sum_{j=1}^n l_j[X](\xi)y_j
$$

with

$$
l_j[X](\xi) = \prod_{i=1\ldots n,\ i\neq j}\frac{x-x_i}{x_j-x_i}
$$

From the very definition we have  $l_j[X](x_i) = \delta_{ij}$ . The interesting point is that we can hope that  $L'[X](x_n)$  is a good approximation of  $f'(x_n)$ . This idea gives another way to approximate the derivative on the left hand side of the ODE, taking into account results from older timesteps.

In particular, for the case of three intrpolation points  $X = \{a, b, c\}$  we get

$$
l_a[X](\xi) = \frac{(\xi - b)(\xi - c)}{(a - b)(a - c)} \qquad l'_a[X](\xi) = \frac{2\xi - b - c}{(a - b)(a - c)} \qquad l'_a[X](c) = \frac{c - b}{(a - b)(a - c)}
$$
  

$$
l_b[X](\xi) = \frac{(\xi - a)(\xi - c)}{(b - a)(b - c)} \qquad l'_b[X](\xi) = \frac{2\xi - a - c}{(b - a)(b - c)} \qquad l'_b[X](c) = \frac{c - a}{(b - a)(b - c)}
$$
  

$$
l_c[X](\xi) = \frac{(\xi - a)(\xi - b)}{(c - a)(c - b)} \qquad l'_c[X](\xi) = \frac{2\xi - a - b}{(c - a)(c - b)} \qquad l'_c[X](c) = \frac{2c - a - b}{(c - a)(c - b)}
$$

$$
\mathop{\rm Let}\nolimits a=t^{n-1},b=t^n,c=t^{n+1}
$$

Setting  $Y = \{y_a, y_b, y_c\}$  gives

$$
L'[X,Y](c)=\frac{1}{2\tau}(y_a-4y_b+3y_c)
$$

For  $y_c = u^{n+1}$ ,  $y_b = u^n$   $y_a = u^{n-1}$  gives rise to the BDF2 (Backward Differencing Formula) scheme:

$$
\frac{1}{2}(3u^{n+1}-4u^n+u^{n-1})=\tau f(u^{n+1},p,t^{n+1})
$$

BDF schemes are implicit. Unlike the higher order pendants, BDF1 and BDF2 are A-stable, and thus useful for stiff problems. BDF2 has consistency order 2.

It is easy to see that this procedure can be adapted to varying step sizes. Further refined variants ensure that under stepsize variations the coefficient before  $u_{n+1}$  stays unchanged [\(Fixed leading](http://sundials.wikidot.com/bdf-method) coeffi[cient BDF in SUNDIALS;](http://sundials.wikidot.com/bdf-method) [FBDF in Julia\)](https://diffeq.sciml.ai/stable/solvers/dae_solve/#Multistep-Methods). More information is available via [Scholarpedia.](http://www.scholarpedia.org/article/Backward_differentiation_formulas)

A higher order correction of the BDF methods leads to the QNDF method (quasi constant timestep numerical differentiation formula) which is equivalent to the ode15s method implemented in the [matlab ODE suite.](https://epubs.siam.org/doi/abs/10.1137/s1064827594276424) QNDF is the [preferred default solver for sti](https://sciml.ai/news/2021/05/24/QNDF/)ff systems in Julia

### Adams methods

A similar interpolation approach can be applied to the right hand side of the ODE system, giving rise e.g. to the explicit Adams-Bashforth methods.

# DifferentialEquations.jl

So far, we did our own implementations of some methods discussed These implementations miss a number of points:

- Time step adaptivity. A general approach to time step adaptivity considers the comparison between two solutions of different consistency order to obtain an error estimate.
- Multistage linear implicit methods (Rosenbrock methods). The simple methods of this class are the linear implicit methods which replace the nonlinear solution by just one Newton step. Higher order variants combine a fixed number of intermediate linear steps.

Julia provides a state of the art toolbox for the solution of systems of differential equations: Dif[ferentialEquations.jl](https://diffeq.sciml.ai/stable/) The overview on implemented methods is given in the [documention:](https://diffeq.sciml.ai/stable/solvers/ode_solve/)

We choose a subset of the methods implemented there and return to the example problems we discussed:

```
diffeqmethods
=
 OrderedDict("Implicit Euler" \Rightarrow ImplicitEuler, "Implicit Midpoint" \Rightarrow ImplicitMidpoint,
```
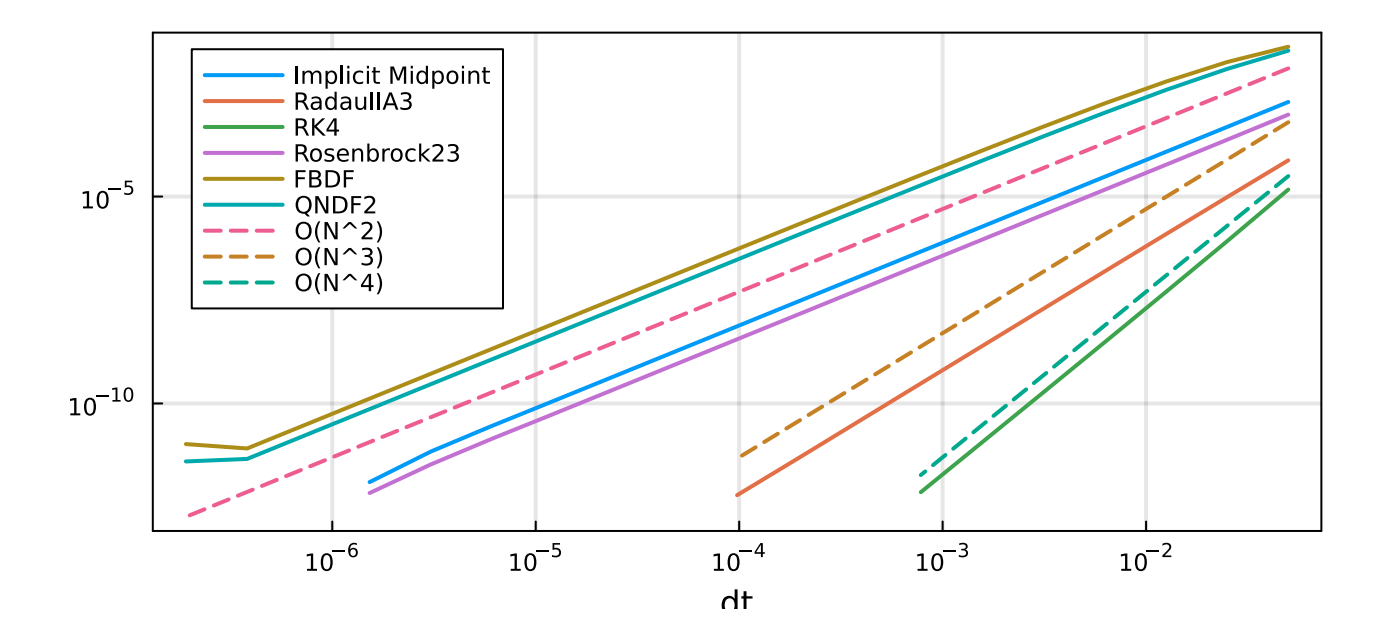

#### Lotka-Volterra revisited

analyze (generic function with 1 method)

```
param2 = (a = 2, b = 6, c = 1, d = 1)1 param2 = (a = 2, b = 6, c = 1, d = 1)
```

```
reltol=0.1
method: Implicit Euler \vee log10(reltol)/log10(dt): \bullet(\text{times} = 53, \text{ smallest} = 1.715e-5, \text{largest} = 16.6289)1 ulv_deq = let
       prob = ODEProblem(lotkavolterra!, [1.0, 1.0], (0, 40), param2)
       diffeqmethodslvmethod]
       if method == ImplicitMidpoint
           dt = 10^logreltol
           @info "implicit midpoint: dt=$(dt)"
           solve(prob, method(); dt)
       else
           reltol = 10^logreltol
           @info "reltol=$(reltol)"
           solve(prob, method(); reltol)
       end
13 end;
 2
 3
 4
 5
 6
 7
 8
 9
10
11
12
```
1 [analyze](http://localhost:1235/edit?id=63338640-8343-11ee-20c2-51d0d462432a#analyze)([ulv\\_deq](http://localhost:1235/edit?id=63338640-8343-11ee-20c2-51d0d462432a#ulv_deq))

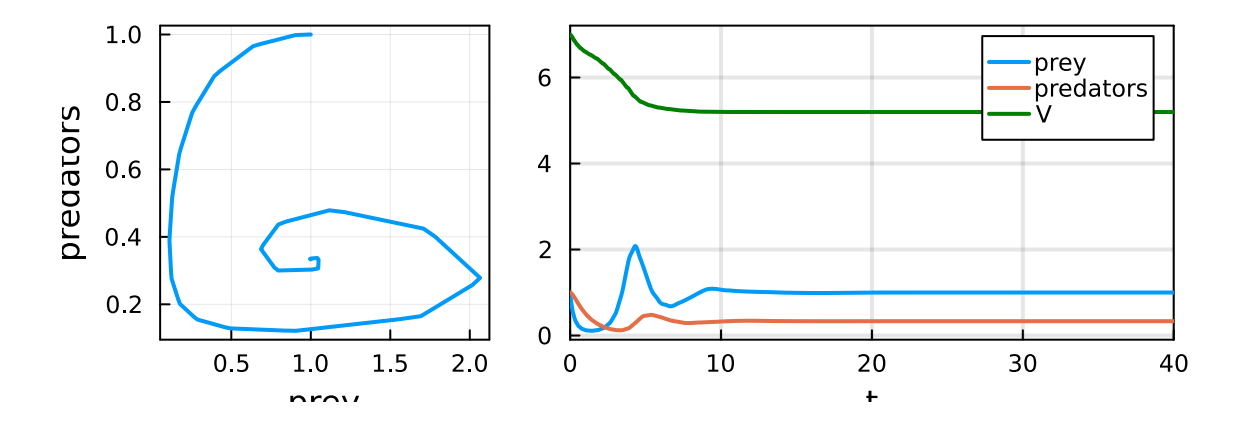

#### Sti�ness + DAE revisited

```
ustiff_deq = let
1
   prob = ODEProblem(logst},k_3 = 100)probdiffeqmethodsstmethodlogstreltol)
4 end;
2
3
```
 $(t$ imesteps = 43, smallest = 3.4641e-11, largest = 4.02916)

```
udae_deq = let
1
     fdae!; mass_matrix = Diagonal([1, 1, 0]))
     fdae, [1.0, 0, 0], (1.0e-2, 100), (k_1 = 10, k_2 = 10^{\circ}logst, k_3= 100)probdiffeqmethodsstmethodlogstreltol)
5 end;
2
3
4
```

```
(timesteps = 42, smallest = 2.0e-7, largest = 30.6452)
```

```
Method: Implicit Euler
                      \checkmarkStiffness \log(d) = \bullet -1.0
```
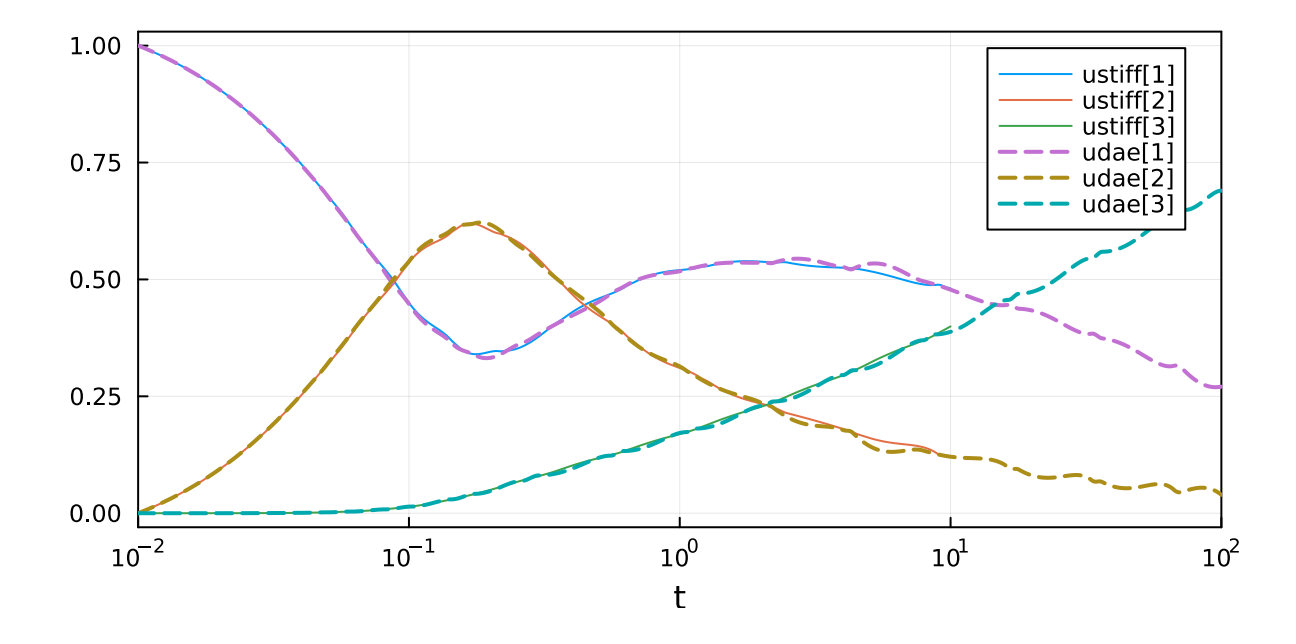

## Conclusions

- There is a whole world of ODE and DAE solvers. DifferentialEquations.jl covers a significant part of this world
- ODE systems created from PDE discretizations are large and they are stiff, i.e. they contain strongly differing timescales
- Stability of explicit methods is limited by that of the fastest timescale, they are not feasible for stiff problems
- Explicit methods do not work for DAEs by construction
- A- and L- stable methods are required for stiff problems

The general advise when solving a particular problem is to use the capabilities of DifferentialEquations.jl and to find out which methods work best

#### Helper cells

#### Table of Contents

#### [ODE and DAE Solvers](http://localhost:1235/edit?id=63338640-8343-11ee-20c2-51d0d462432a#7b4b635d-c600-4d6a-9cef-64bd97eb6a3e)

[Explicit Euler method](http://localhost:1235/edit?id=63338640-8343-11ee-20c2-51d0d462432a#e49108b9-4386-426a-b13b-bbabf8245438) [Test problem](http://localhost:1235/edit?id=63338640-8343-11ee-20c2-51d0d462432a#b2f693eb-a8b9-46c7-82a2-3722243b5fff) θ[- and Runge-Kutta methods](http://localhost:1235/edit?id=63338640-8343-11ee-20c2-51d0d462432a#fc37744d-490e-4ef1-8136-268423f32fdf)

θ [method: implementation](http://localhost:1235/edit?id=63338640-8343-11ee-20c2-51d0d462432a#1741360e-b201-4523-971d-320add0b0058)

[Runge-Kutta methods](http://localhost:1235/edit?id=63338640-8343-11ee-20c2-51d0d462432a#e1932a83-b877-4ec3-99b0-149381ad0aeb)

[Stability](http://localhost:1235/edit?id=63338640-8343-11ee-20c2-51d0d462432a#6f545899-1b03-4001-9413-d0bbec55c9c6)

[A-Stability](http://localhost:1235/edit?id=63338640-8343-11ee-20c2-51d0d462432a#eedccabb-7577-472b-996b-f455cc6b2a78)

[L-Stability](http://localhost:1235/edit?id=63338640-8343-11ee-20c2-51d0d462432a#90aea287-3ea0-41ce-98d5-c03fc9300319)

[Approximation order](http://localhost:1235/edit?id=63338640-8343-11ee-20c2-51d0d462432a#b36cbb99-866b-4401-8a97-1e4c3751b820)

[An ODE system](http://localhost:1235/edit?id=63338640-8343-11ee-20c2-51d0d462432a#49745506-b2a2-4661-ad14-03df443e5462)

Stif[f problems](http://localhost:1235/edit?id=63338640-8343-11ee-20c2-51d0d462432a#6507bddb-ac1a-4f45-8ff0-e1d5322a3689)

[DAE problems](http://localhost:1235/edit?id=63338640-8343-11ee-20c2-51d0d462432a#208ec591-ed01-4cfc-adad-70320addf403)

[Multistep methods](http://localhost:1235/edit?id=63338640-8343-11ee-20c2-51d0d462432a#8fd4c74c-cdf1-4e69-abf5-b2ac8702e2db)

[BDF Methods](http://localhost:1235/edit?id=63338640-8343-11ee-20c2-51d0d462432a#574e85de-73e2-4071-88f1-bbaf378f7d67)

[Adams methods](http://localhost:1235/edit?id=63338640-8343-11ee-20c2-51d0d462432a#ab96b8ec-a963-427f-ba92-c4d1a01b724a)

Dif[ferentialEquations.jl](http://localhost:1235/edit?id=63338640-8343-11ee-20c2-51d0d462432a#0642b898-2c06-4a68-81bd-b7b2a820d426)

[Lotka-Volterra revisited](http://localhost:1235/edit?id=63338640-8343-11ee-20c2-51d0d462432a#9601d1cb-977c-4447-a051-a9f8cb6ad41b)

Stif[fness + DAE revisited](http://localhost:1235/edit?id=63338640-8343-11ee-20c2-51d0d462432a#6bd96204-dda9-4df5-b934-9e0999d164cd)

**[Conclusions](http://localhost:1235/edit?id=63338640-8343-11ee-20c2-51d0d462432a#adb2bc6b-eda8-4b8e-b969-f89a175ad18d)** 

@statement\_str (macro with 1 method)